## << Excel 2007

- << Excel 2007 >>
- 13 ISBN 9787121067204
- 10 ISBN 712106720X

出版时间:2008-7

页数:701

PDF

更多资源请访问:http://www.tushu007.com

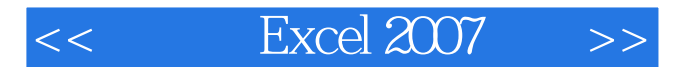

Excel 2007 Office 2007 Excel  $2007$ 6 Excel 2007

#### Excel 2007

XML

 本书适合Excel的爱好者、财务管理人员、办公应用人员、数据分析和统计人员和大专院校学生阅读 Excel

在本书的最后两章,还结合实际需要,综合使用Excel的各种用法,讲解了两个典型的案例。

, tushu007.com

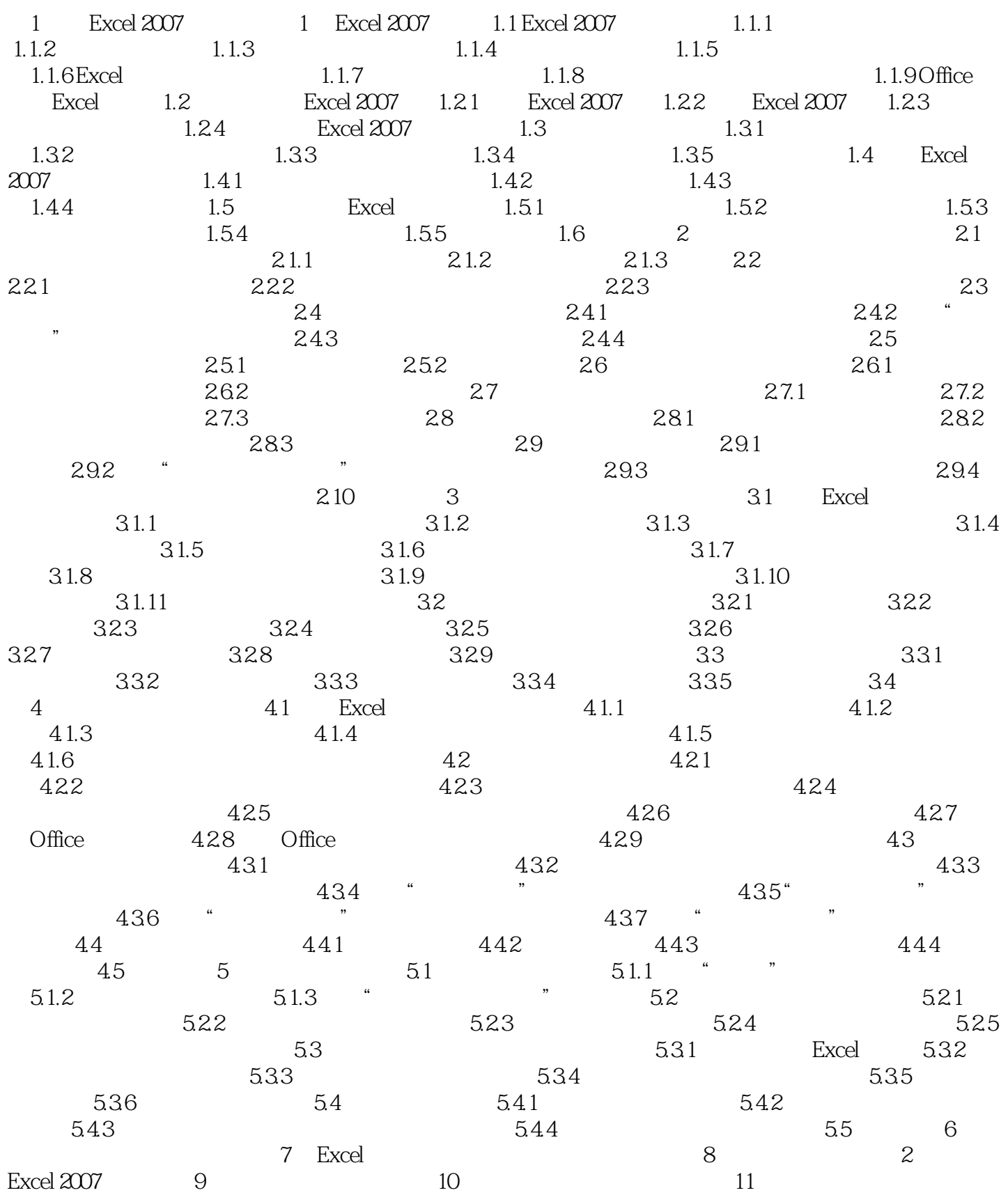

## $<<$  Excel  $2007$   $>>$

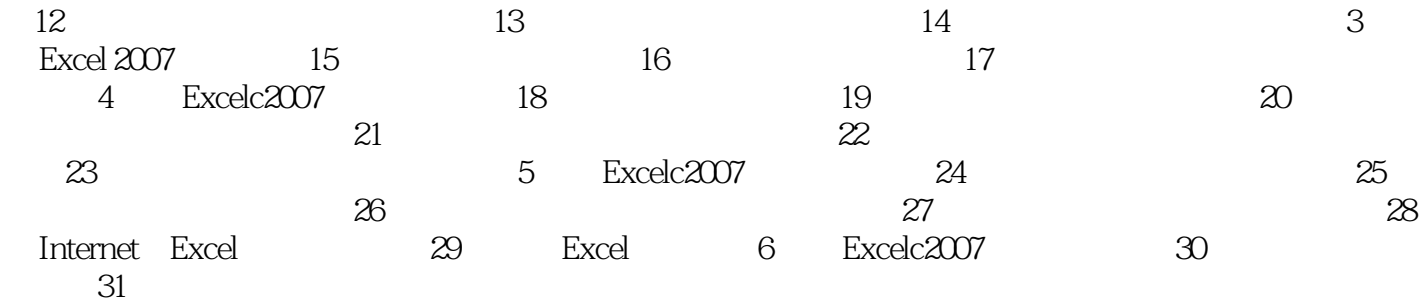

# $<<$  Excel  $2007$   $>>$

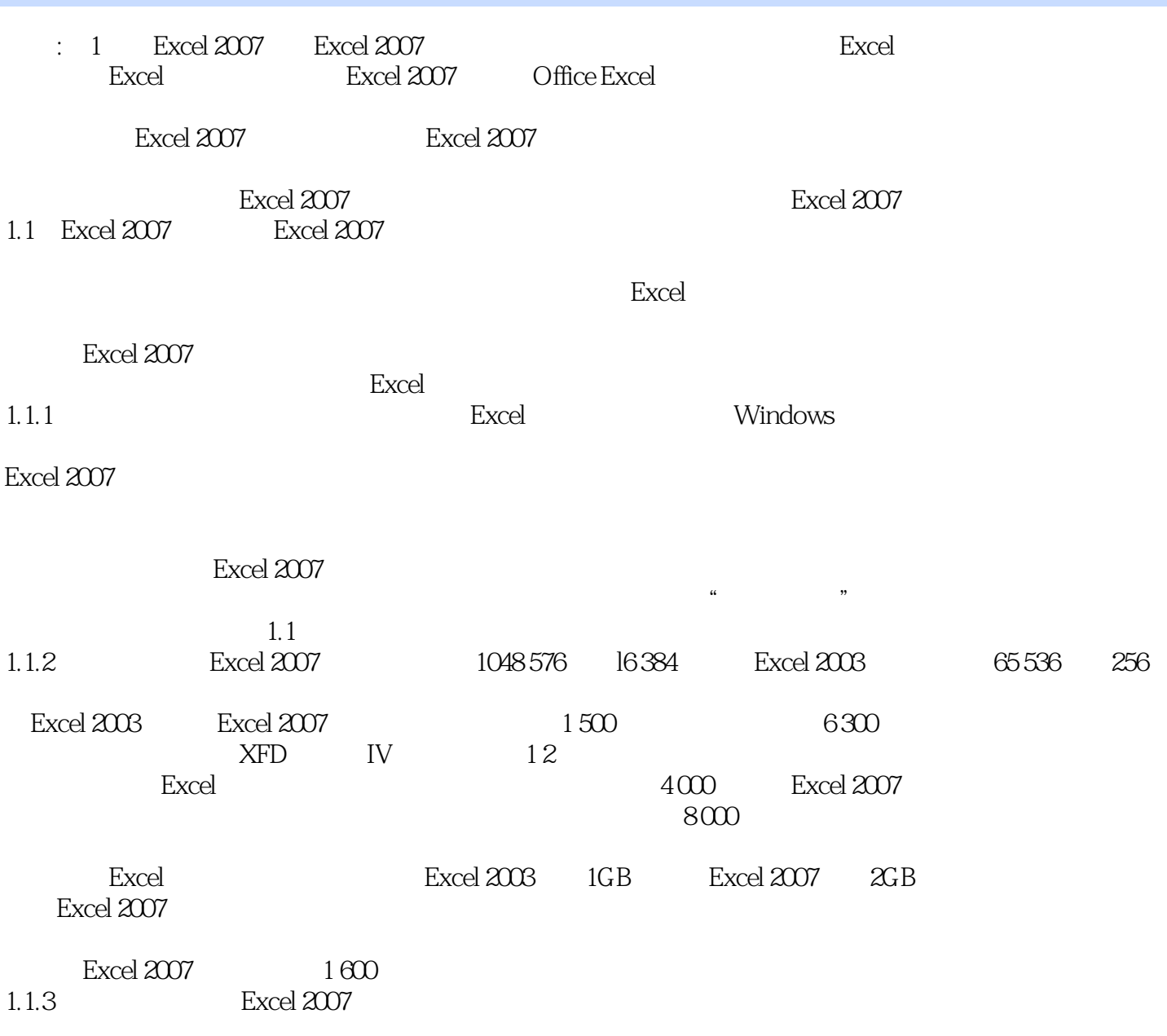

1.3

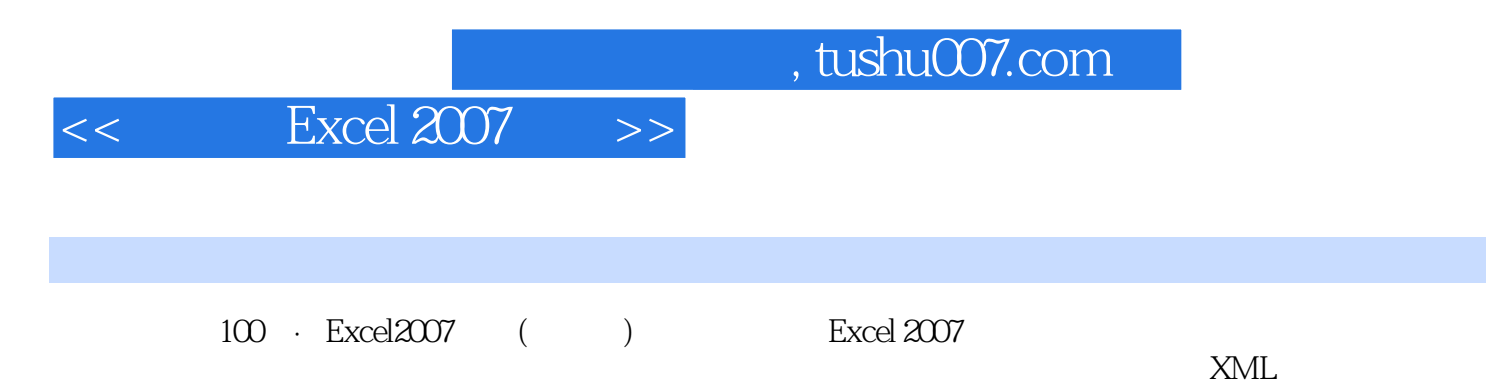

Excel  $\mathbb{R}$ 

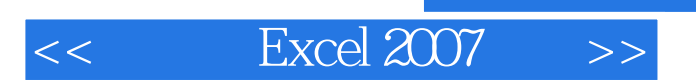

本站所提供下载的PDF图书仅提供预览和简介,请支持正版图书。

更多资源请访问:http://www.tushu007.com